## start\_date\_do90v3.4\_10yrs z: Count observationStartMJD

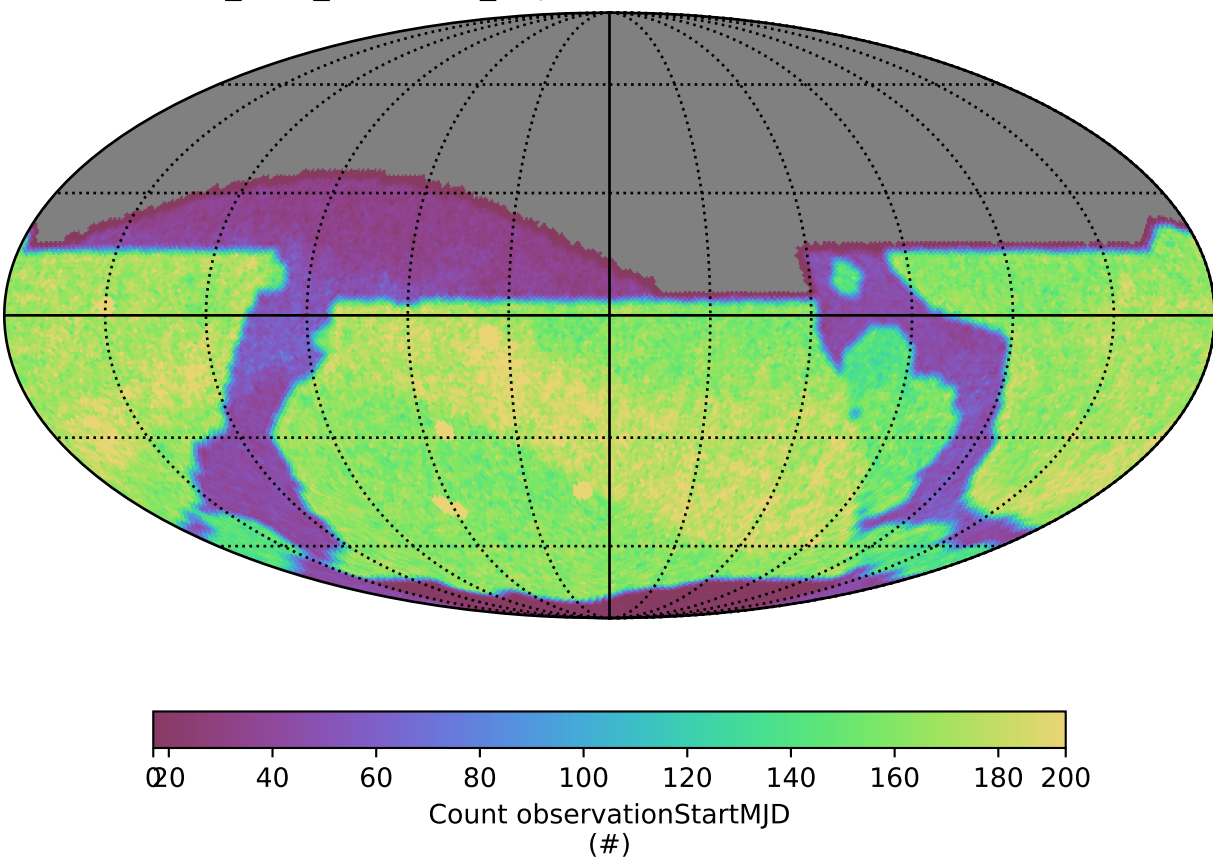